Министерство образования и молодёжной политики Свердловской области государственное автономное профессиональное образовательное учреждение Свердловской области «Ирбитский мотоциклетный техникум»

(ГАПОУ СО «ИМТ»)

УТВЕРЖДАЮ Директор ГАПОУ СО «ИМТ» Ileune C.A. Катцина

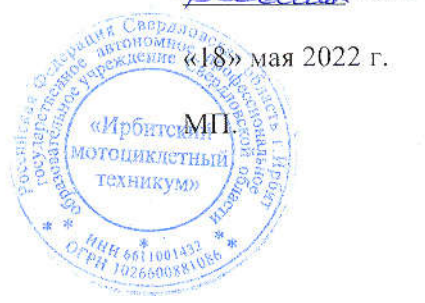

# ПРОГРАММА ПОДГОТОВКИ СПЕЦИАЛИСТОВ СРЕДНЕГО ЗВЕНА ПО СПЕЦИАЛЬНОСТИ СРЕДНЕГО ПРОФЕССИОНАЛЬНОГО ОБРАЗО-ВАНИЯ 23.02.02 Автомобиле и тракторостроение

# РАБОЧАЯ ПРОГРАММА ДИСЦИПЛИНЫ

# ЕН.02 ИНФОРМАТИКА

## РАССМОТРЕНО

цикловой комиссии УГС 23.00.00 Техника и технологии наземного транспорта Протокол № 15 «26» апреля 2022 г  $\ell$ 

 $\theta$ 

Председатель АШУ Н.В.Сидорова

# СОГЛАСОВАНО

Заместитель директора по учебнометодической работе ГАПОУ СО «ИМТ»

 $\frac{1}{2}$ 20 march 190  $2022$  r.  $\overline{a}$ 

 $\sum_{i=1}^{n} \frac{1}{i} \sum_{i=1}^{n} \frac{1}{i} \sum_{i=1}^{n} \frac{1}{i} \sum_{i=1}^{n} \frac{1}{i} \sum_{i=1}^{n} \frac{1}{i} \sum_{i=1}^{n} \frac{1}{i} \sum_{i=1}^{n} \frac{1}{i} \sum_{i=1}^{n} \frac{1}{i} \sum_{i=1}^{n} \frac{1}{i} \sum_{i=1}^{n} \frac{1}{i} \sum_{i=1}^{n} \frac{1}{i} \sum_{i=1}^{n} \frac{1}{i} \sum_{i=1}^{n} \frac{1}{i$ аместитель директора п ГАПОУ СО «ИМТ» \_\_\_\_\_\_\_\_\_\_\_\_\_\_\_\_\_ Н.В.Сеченова e lesse 2022 г.

# РАБОЧАЯ ПРОГРАММА ДИСЦИПЛИНЫ ЕН. 02 ИНФОРМАТИКА

по программе подготовки специалистов среднего звена по специальности 23.02.02 Автомобиле и тракторостроение

Разработчик: Е.А. Кузеванова, преподаватель ГАПОУ СО «ИМТ»

Рецензент Е.С. Прокопьев зам. директора по УМР ГАПОУ СО «ИМТ»

Рабочая программа дисциплины ЕН.02. Информатика разработана на основе федерального государственного образовательного стандарта среднего профессионального образования по специальности 23.02.02 Автомобиле и тракторостроение, утвержденного приказом Министерства образования и науки Российской Федерации от 22 апреля 2014 г. № 380, Рабочей программой воспитания по специальности 23.02.02 Автомобиле- и тракторостроение

В рабочей программе раскрывается содержание дисциплины, указываются тематика лабораторных работ, виды самостоятельных работ, формы и методы текущего контроля учебных достижений и промежуточной аттестации обучающихся, рекомендуемые учебные пособия.

ГАПОУ СО «ИМТ», г. Ирбит, 2022

# РАБОЧАЯ ПРОГРАММА ДИСЦИПЛИНЫ ЕН.02 ИНФ ОРМАТИКА СОДЕРЖАНИЕ

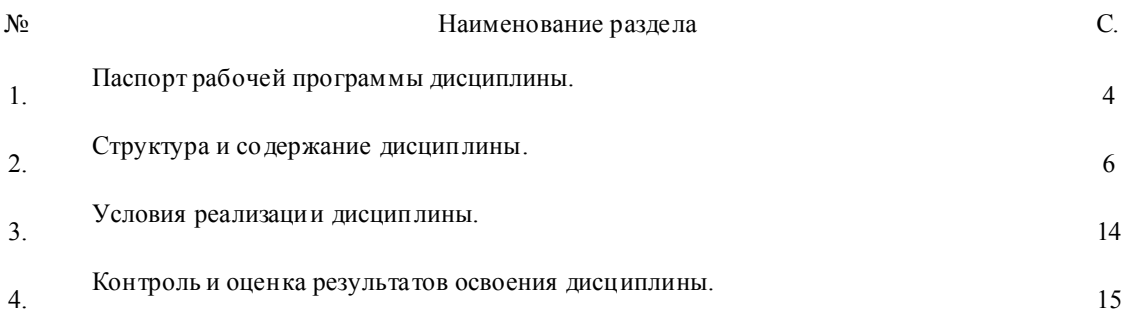

#### 1. ПАСПОРТ РАБОЧЕЙ ПРОГРАММЫ УЧ ЕБНОЙ ДИСЦИПЛИНЫ

#### 1.1. Область применения примерной программы

Рабочая программа дисциплины ЕН.02 Информатика изучается при освоении образовательной программы среднего профессионального образования – программы подготовки специалистов среднего звена (далее - ППССЗ) 23.02.02 Автомобиле и тракторостроение при очной форме обучения на базе основного общего образования.

Примерная программа ЕН 02 Информатика может быть испо льзована в дополнительном профессиональном образовании (в программах повышения квалификации и профессиональной переподготовки).

#### 1.2. Место дисциплины в структуре образовательной программы среднего профессионального образования:

Дисциплина ЕН.02 Информатика входит в обязательную часть ППССЗ, является дисциплиной общепрофессионального, математического и общего естественно-научного цикла.

В результате освоения дисциплины ЕН.02. Информатика

*обучающийся должен*: знать

- *основные понятия автоматизированной обработки информации;*

*- общий состав и структуру персональных электронно-вычислительных машин и вычислительных систем;*

*- базовые системные программные продукты и пакеты прикладных программ.*

В результате освоения дисциплины ЕН.02. Информатика

*обучающийся должен* уметь:

*- использовать изученные прикладные программные средства*

Изучение дисциплины ЕН. 02. Информатика направлено на формирование элементов таких *общих компетенций*, как:

ОК 1. Понимать сущность и социальную значимость своей будущей профессии, проявлять к ней устойчивый интерес.

ОК 2. Организовывать собственную деятельность, выбирать типовые методы и способы выполнения профессиональных задач, оценивать их эффективность и качество.

ОК 3. Принимать решения в стандартных и нестандартных ситуациях и нести за них ответственность.

ОК 4. Осуществлять поиск и испо льзование информации, необходимой для эффективного выполнения профессиональных задач, профессионального и личностного развития.

ОК 5. Использовать информационно-коммуникационные технологии в профессиональной деятельности.

ОК 6. Работать в коллективе и команде, эффективно общаться с коллегами, руководством, потребителями.

ОК 7. Брать на себя ответственность за работу членов команды (подчиненных), результат выполнения заданий.

ОК 8. Самостоятельно определять задачи профессионального и личностного развития, заниматься самообразованием, осознанно планировать повышение квалификации.

ОК 9. Ориентироваться в условиях частой смены технологий в профессиональной деятельности.

Профессиональных (ПК), т. е. техник по специальности 23.02.02 Автомобиле и тракторостроение должен обладать профессиональными компетенциями, соответствующими основным видам деятельности (далее – ВД):

ПК 2. 2 Проектировать изделия средней сложности основного и вспомогательного производства.

ПК. 2.4 Разрабатывать рабочий проект деталей и узлов в соответствии с требованиями Единой системы конструкторской документации.

ПК 3.1. Осуществлять руководство производственным участком и обеспечивать выполнение участком производственных заданий.

ПК 3.3 Проводить сбор, обработку и накопление технической, экономической и других видов информации для реализации инженерных и управленческих решений и оценки экономической эффективности производственной деятельности участка с применением информационнокоммуникационных технологий.

1.3. Цели и задачи дисциплины - требования к результатам освоения дисциплины:

В соответствии с требованиями ФГОС СПО специальности 23.02.02 Автомобиле и тракторостроение в результате освоения учебной дисциплины ЕН. 02 Информатика:

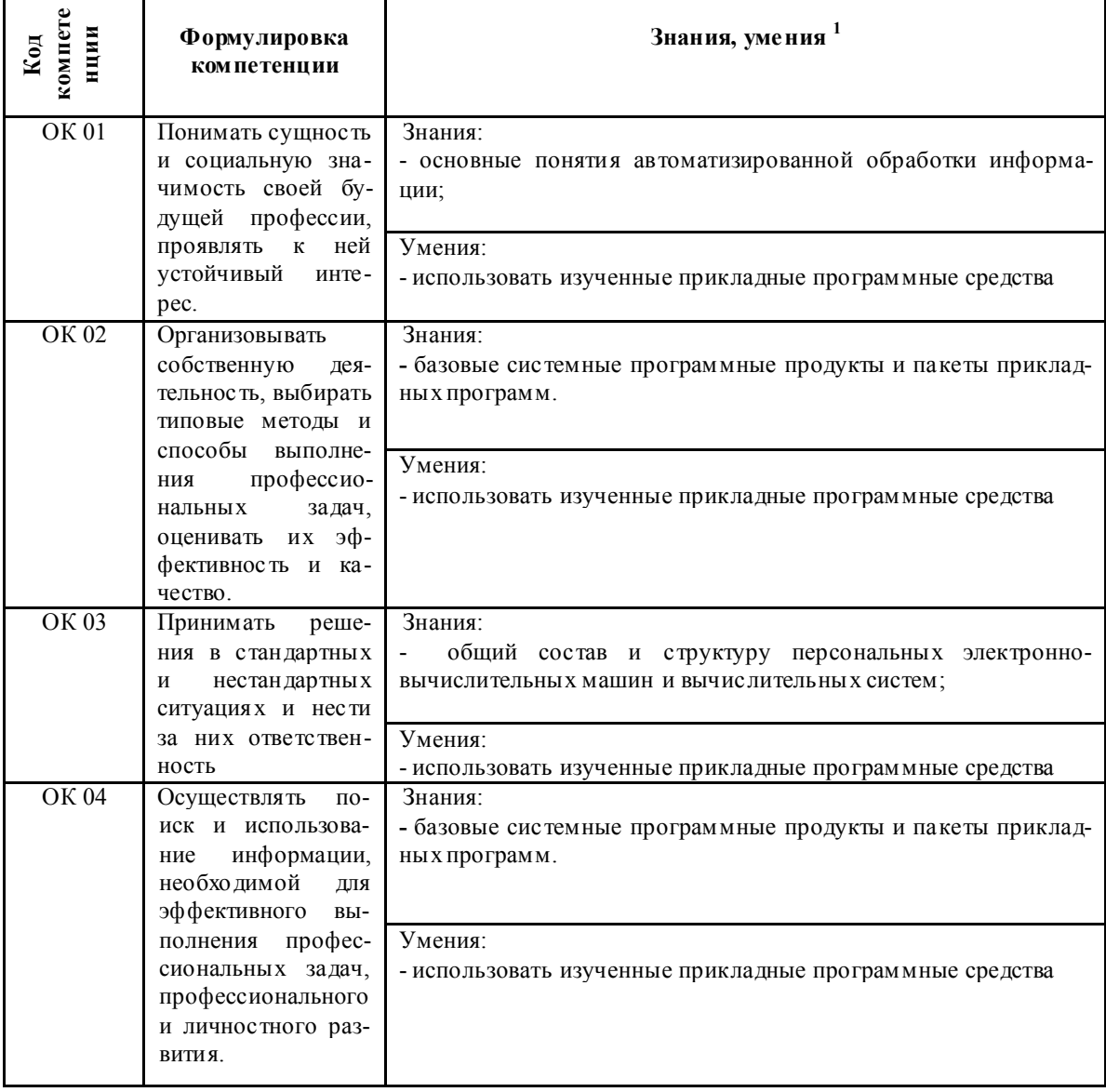

 ${}^{1}$ Приведенные знания и умения имеют рекомендательный характер и могут быть скорректированы в зависимости от профессии (специальности)

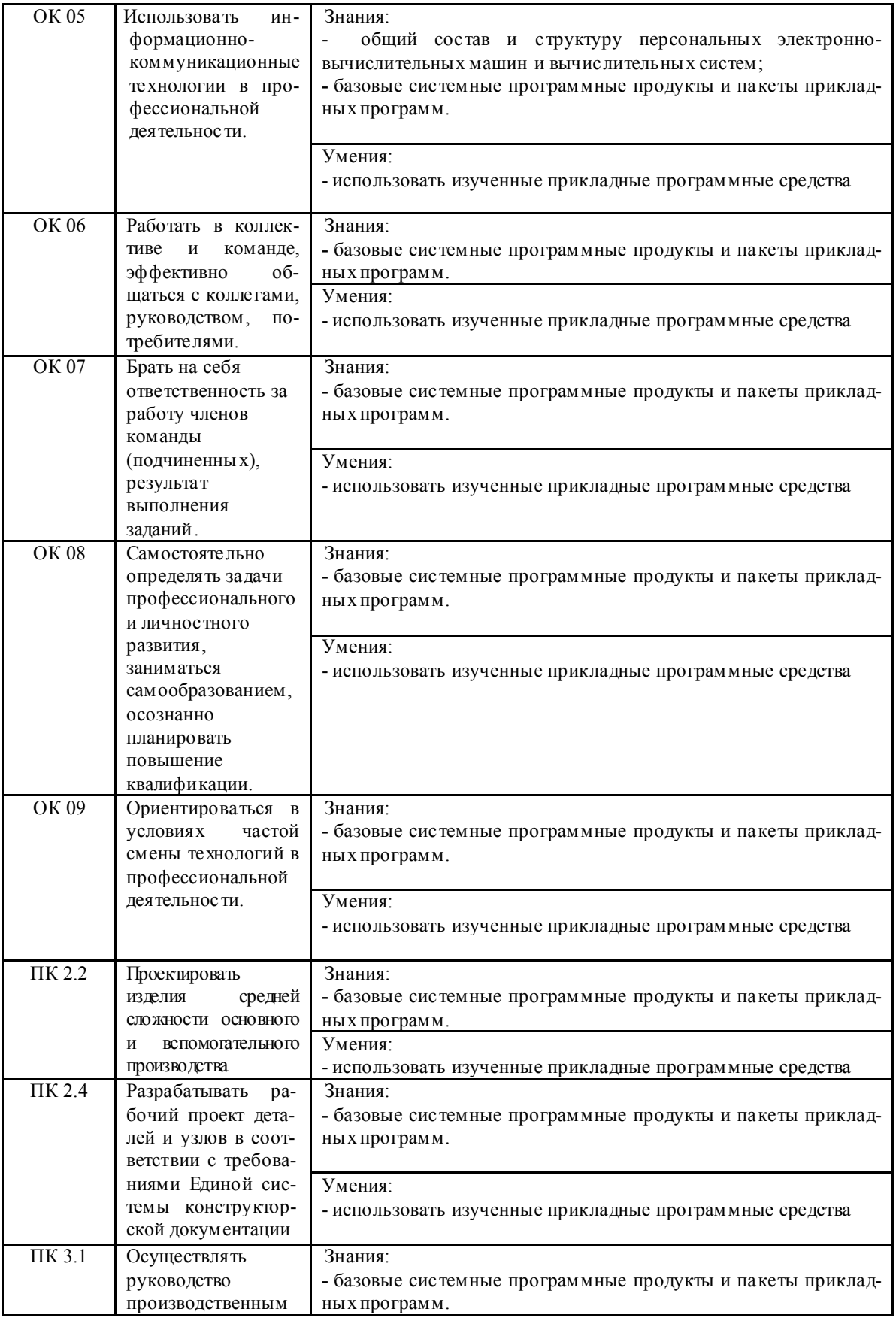

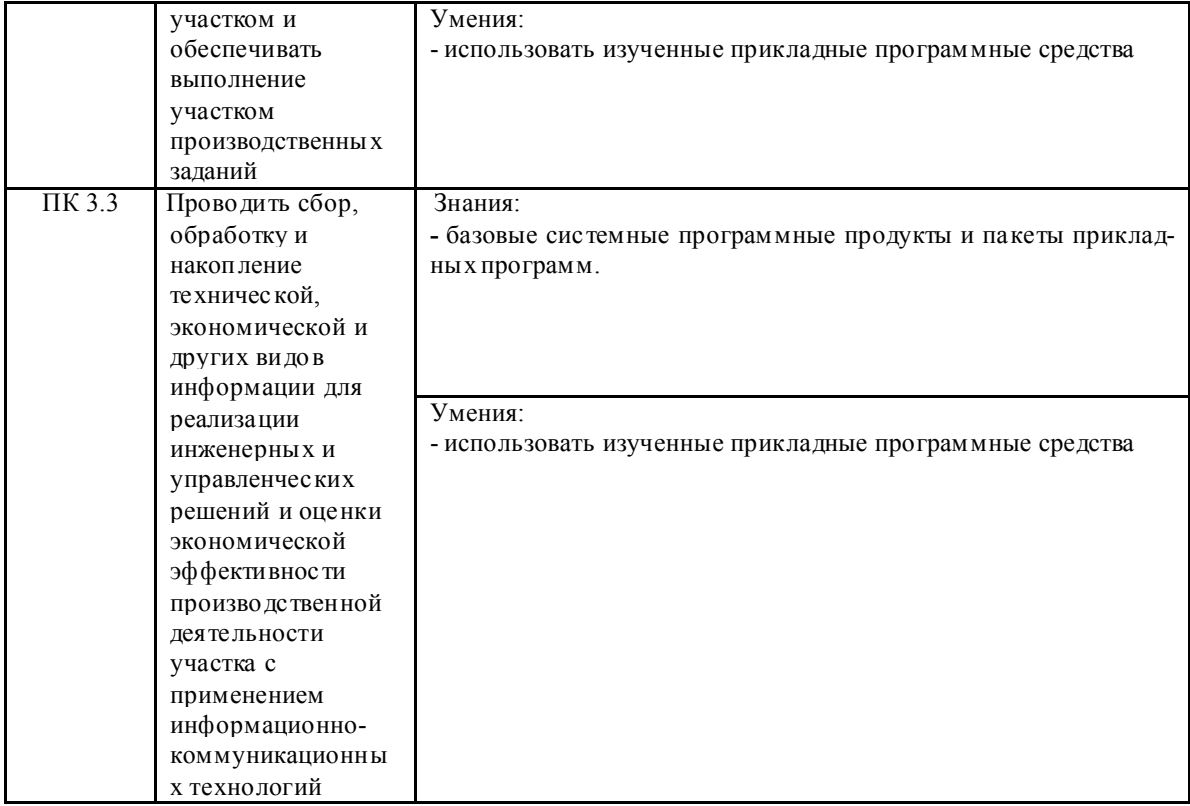

Согласно рабочей программе воспитания по специальности предусмотрено формирование личностных результатов

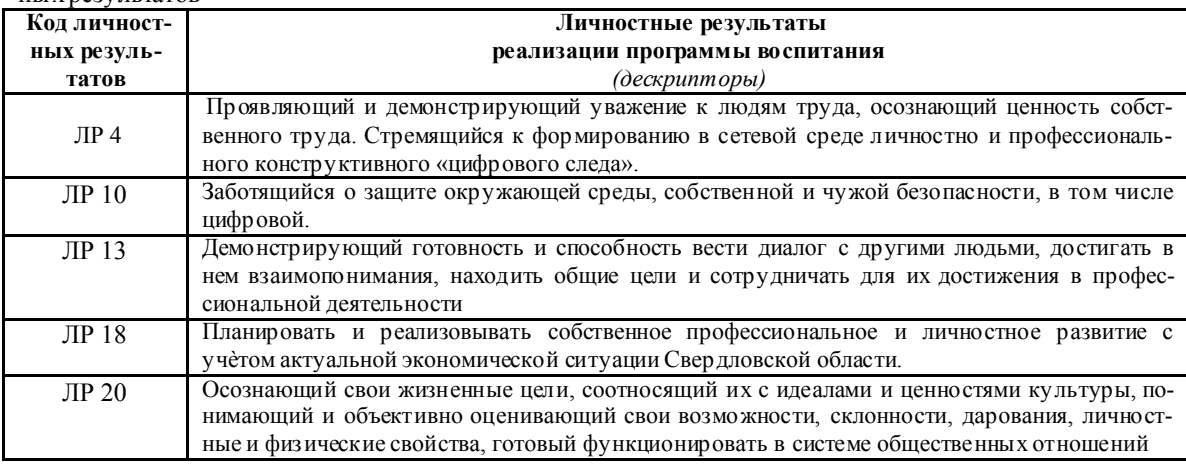

## 1.4. Рекомендуемое количество часов на освоение программы дисциплины:

максимальной учебной нагрузки обучающегося 126 часов, в том числе:

- обязательной аудиторной учебной нагрузки обучающегося 84 часов;

- самостоятельной работы обучающегося 34 часа.

### 2. СТРУКТУРА И СОДЕРЖАНИЕ ДИСЦИПЛИНЫ ЕН.02. ИНФОРМАТИКА

2.1. Объем дисциплины и виды учебной работы

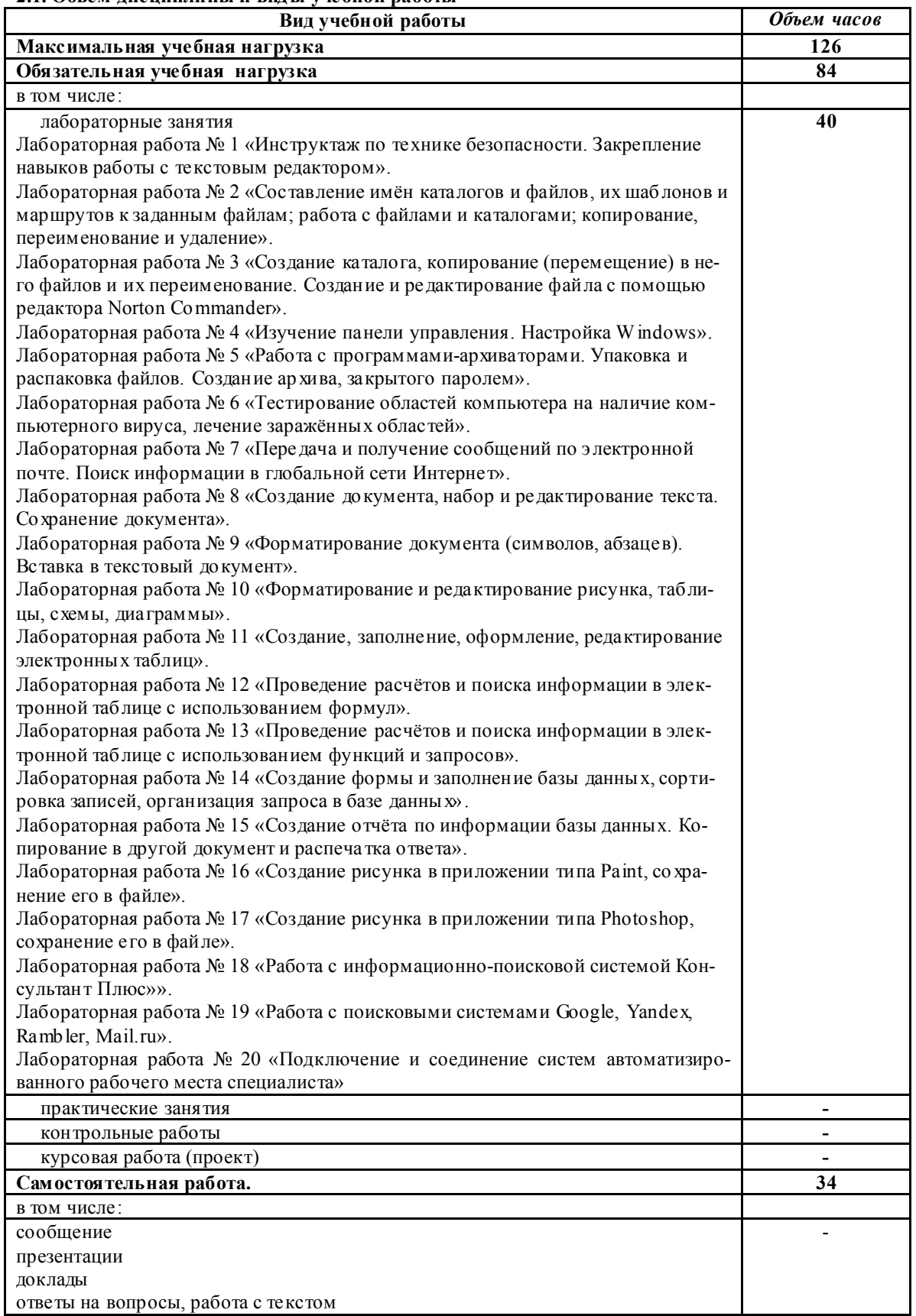

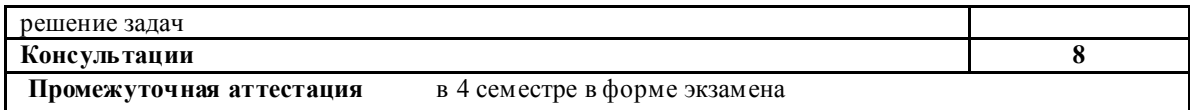

# 2.2. Тем атический план и соде ржание учебной дисциплины<br>EH.02. Информатика

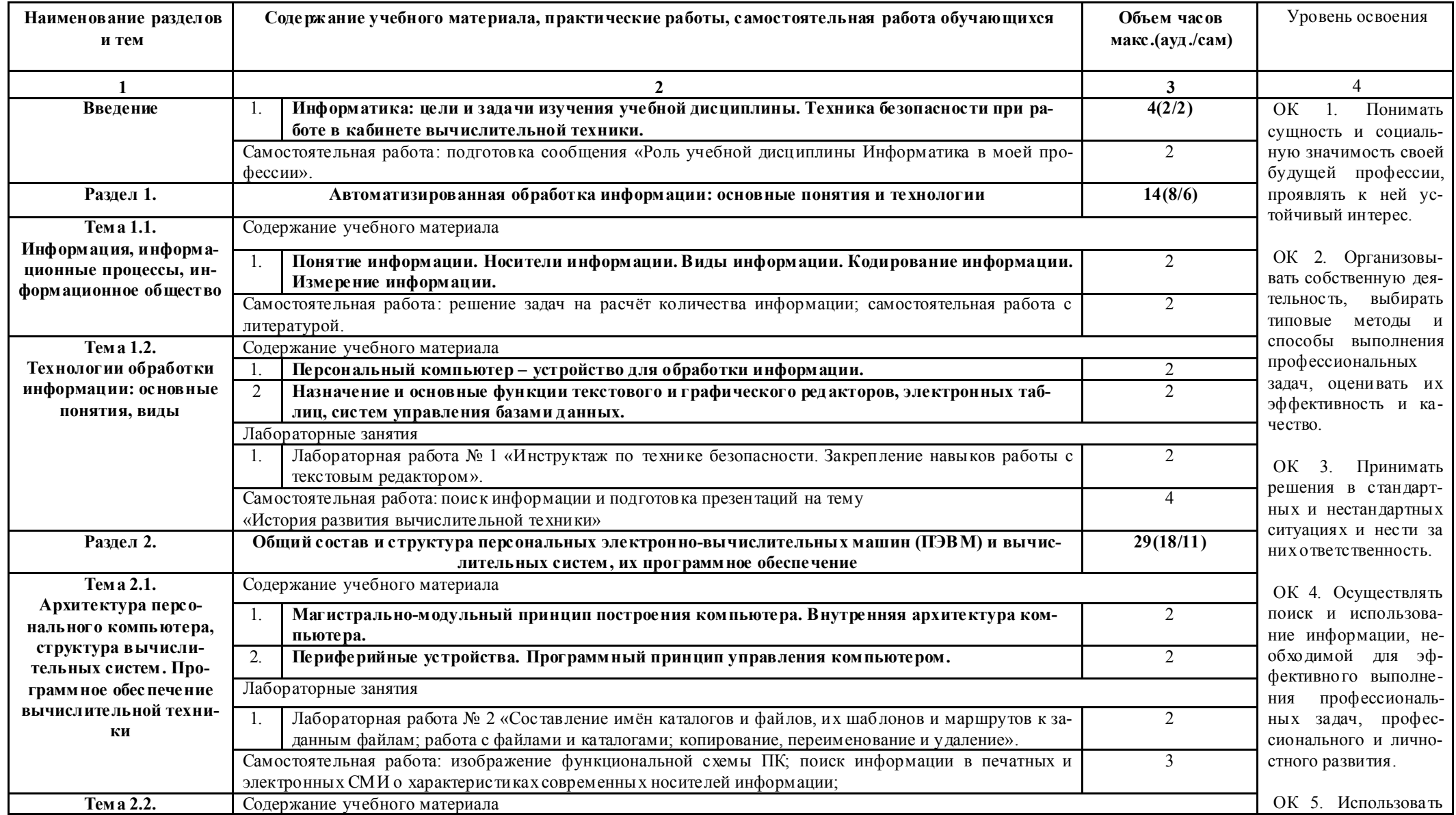

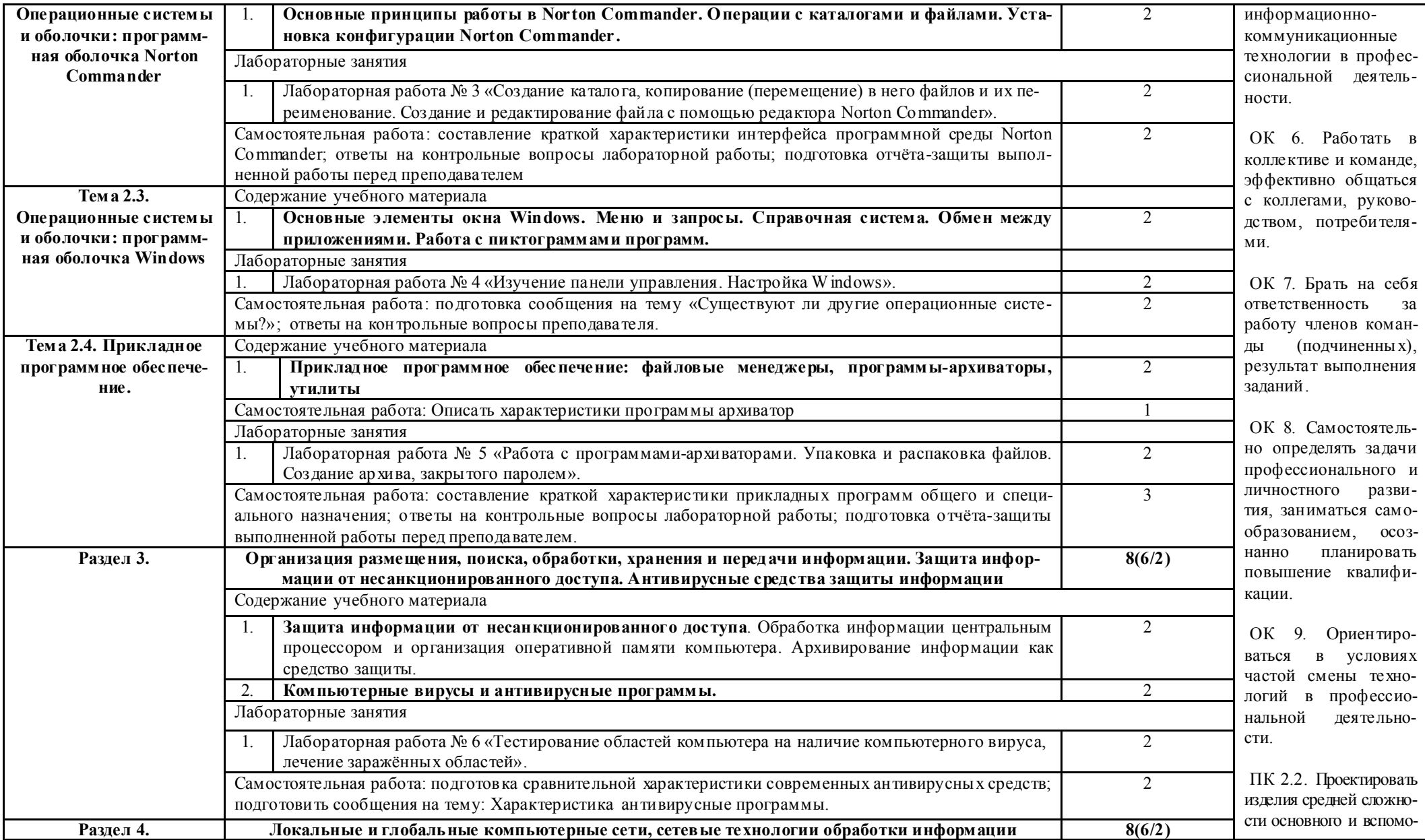

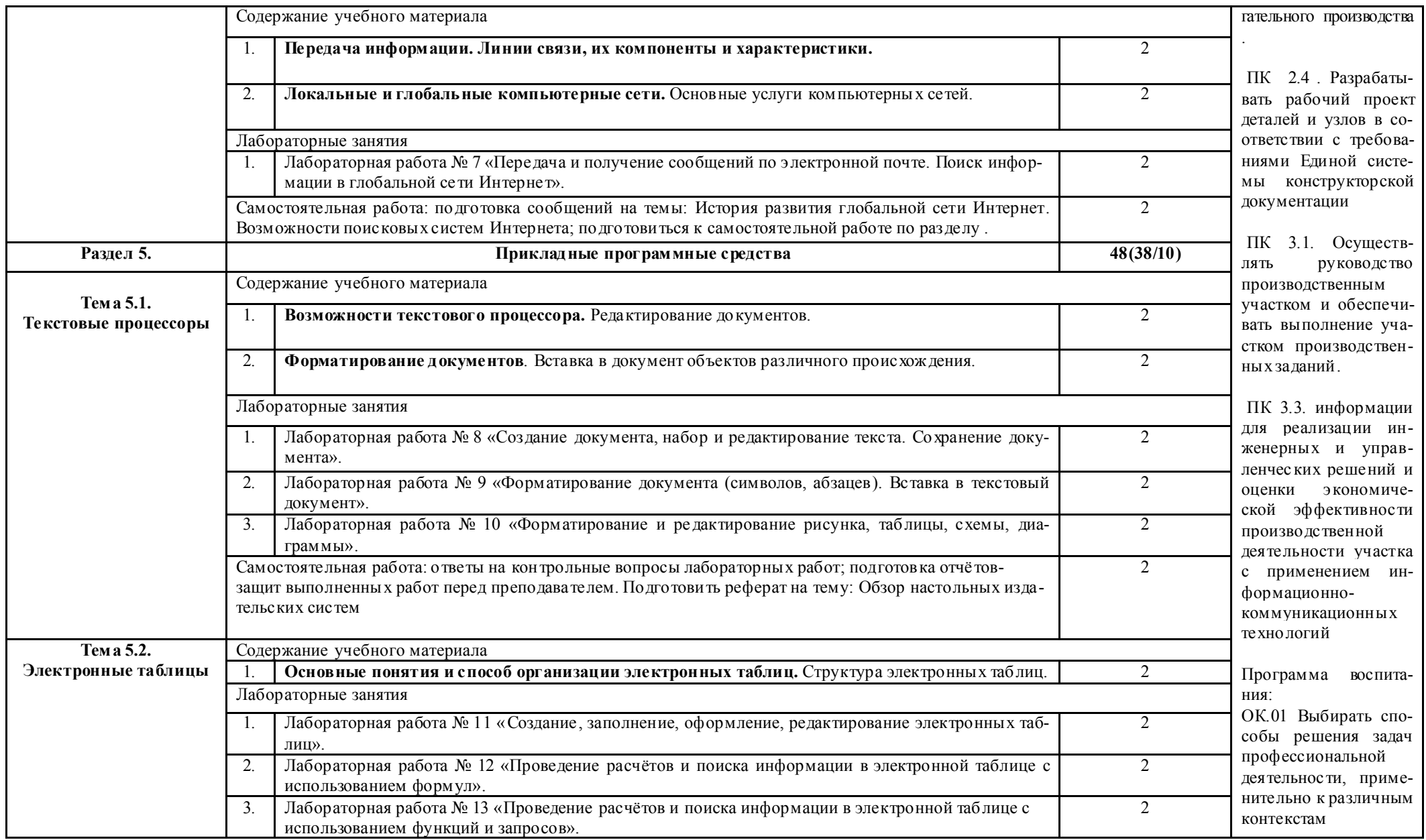

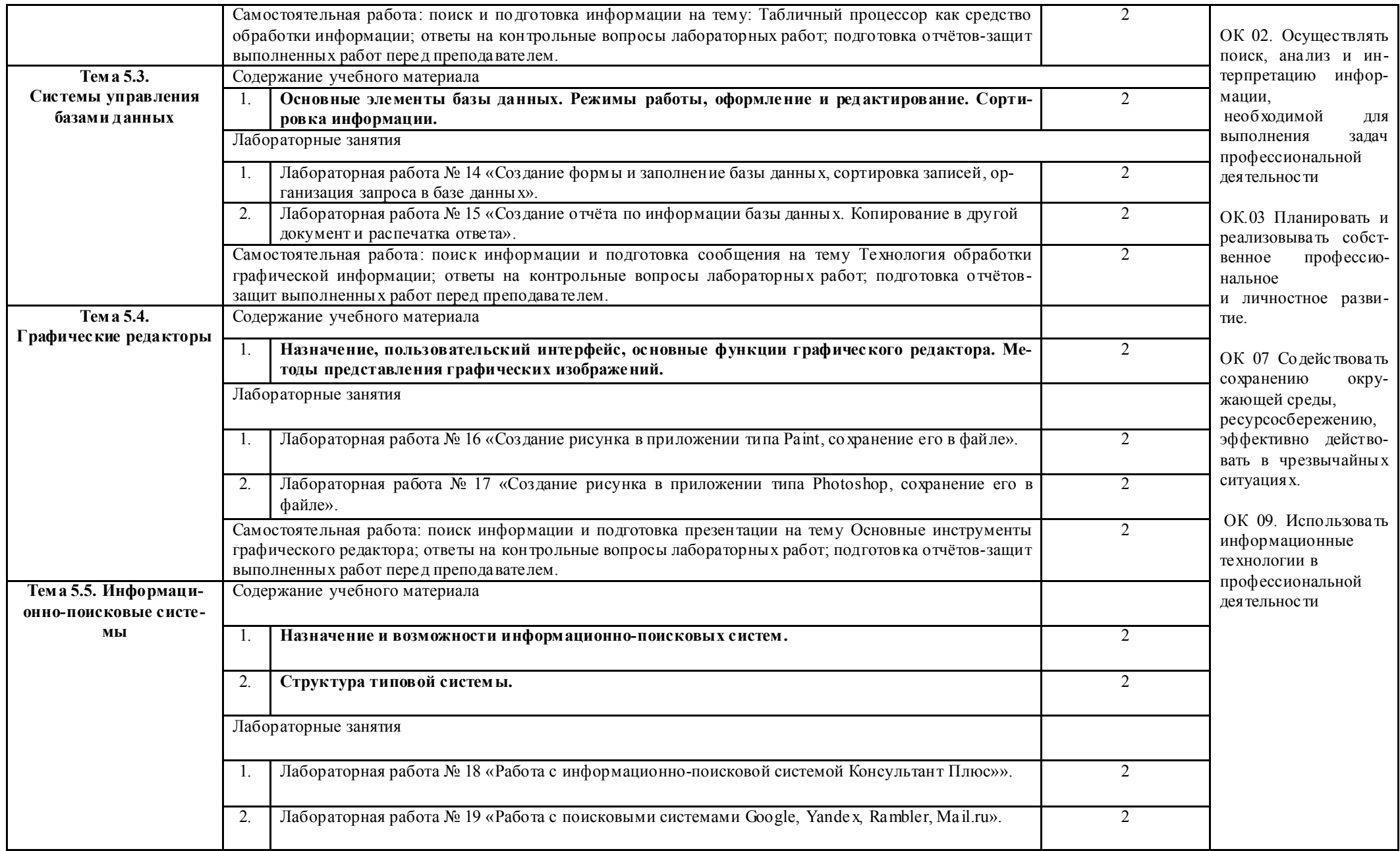

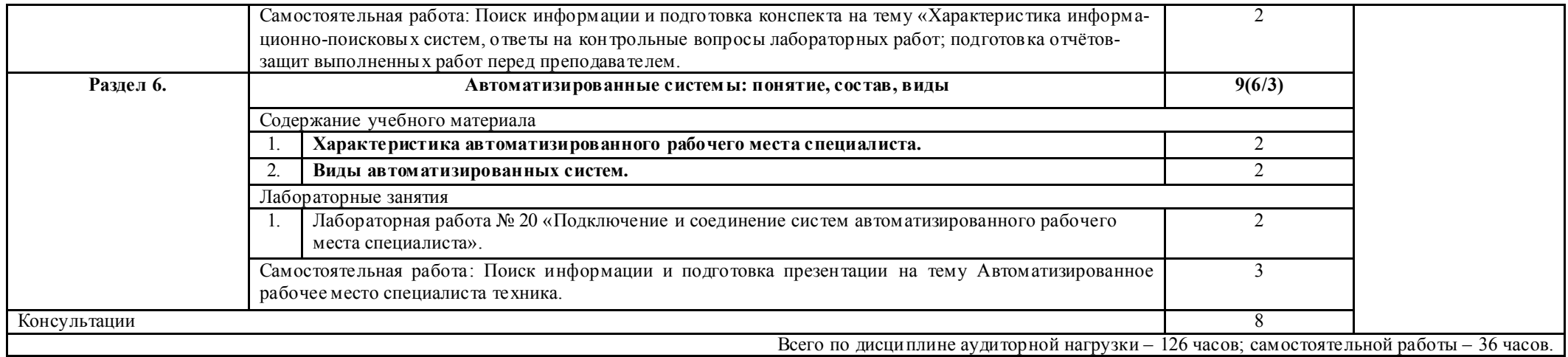

## 3. ПРИМЕРНЫЕ УСЛОВИЯ РЕАЛИЗАЦИИ ПРОГРАММЫ ДИСЦИПЛИНЫ ЕН.02. ИНФОРМАТИКА

#### *3.1. Материально-техническое обеспечение*

Реализация программы дисциплины осуществляется в соответствие с требованиями Федерального государственно го образовательного стандар та по специальности 23.02.02 Автомобиле и тракторостроение*,* утвержденного приказом Министерства образования и науки Российской Федерации от 22 апреля 2014 г. № 380.

Реализация программы дисциплины осуществляется

### Кабинет № 5 «Информатики и информационных систем» *Оборудование:*

- Рабочая зона преподавателя (стол, стул, персональный компьютер)
- Компьютерные столы с комплектом стульев (12 шт.)
- Персональный компьютер 12 шт. с выходом в сеть Интернет

- Экран -1шт.

- Проектор -1 шт.
- огнетушитель 1 шт.
- очиститель- ионизатор воздуха- 1 шт.
- Программное обеспечение: Windows, лицензионная антивирусная программа Касперский.
- Лицензионное программное обеспечение: MS Office.

#### *3.2. Информационное обеспечение обучения*

*Перечень используемых учебных изданий:*

*Основные источники:*

1. Угринович, Н.Д. Информатика. : учебник / Угринович Н.Д. — Москва : КноРус, 2021. — 377 с. — (СПО).

*Основные источники*

1. Цветкова М.С., Великович Л.С. Информатика и ИКТ: учебник для студ. учреждений сред. проф. образования. — М., Академия, 2018

#### *Интернет-ресурсы:*

Научно-образовательный Интернет - ресурс по тематике ИКТ "Единое окно доступа к образовательным ресурсам" (http://window.edu.ru). Разделы: "Общее образование: Информатика и ИКТ", "Профессиональное образование: Информатика и информационные технологии", учебные и познавательные фильмы.

# *3.3. Организация образовательного процесса.*

При изучении теоретического материала обращается внимание на прикладной характер дисциплины ЕН.02. Информатика как науки, а также где и когда изучаемые теоретические положения и приобретённые практические навыки могут бы ть использованы в будущей профессиональной деятельности.

Организация учебного занятия по дисциплине ЕН.02 Информатика включает как традиционную форму информационной и обзорной лекции, которые сопровождаются элементами рабочей тетради, так и проведение лабораторных и самостоятельных работ. При изучении нового учебного материала применяются интерактивные мультимедиа средства. Для контроля полученных знаний и умений, сформированности элементов общих компетенций обучающихся, в практическую деятельность используются современные технологии такие как компьютерное тестирование в программе MyTest.

Повышению интереса и качества подготовки обучающихся способствуют занятия в интерактивной форме используя электронную интерактивную доску Smartboad:

- Урок-игра«Путешествие на планету Компьютер»;

- «Эксперт в области информационной безопасности».

## 4.КОНТРОЛЬ И ОЦЕНКА РЕЗУЛЬ ТАТОВ ОСВОЕНИЯ УЧ ЕБНОЙ ДИСЦИПЛИНЫ ЕН.02. ИНФОРМАТИКА

Контроль и оценка результатов освоения дисциплины осуществляется преподавателем в процессе проведения лабораторных занятий, тестирования, а также выполнения обучающимися индивидуальных заданий*.* 

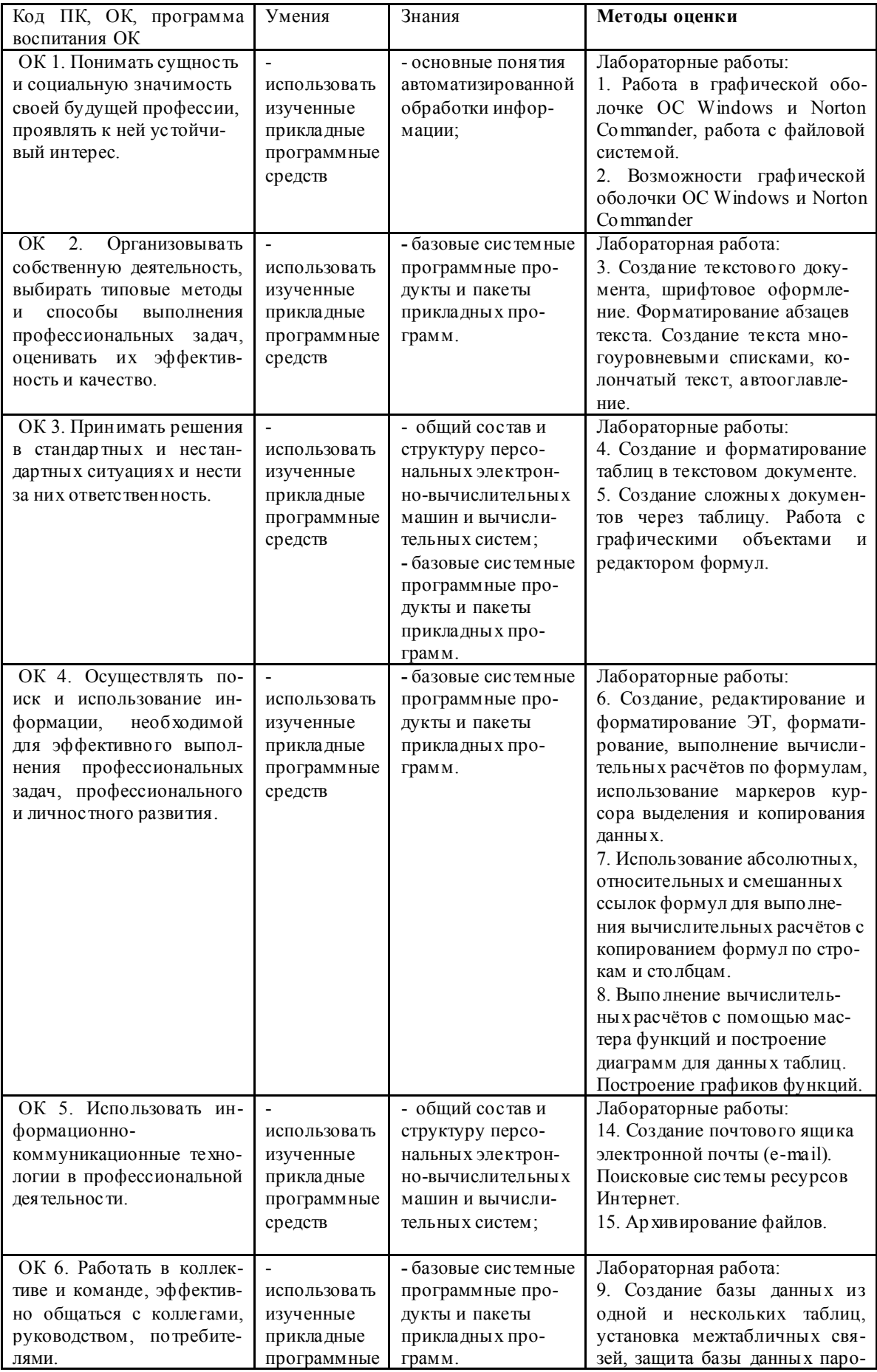

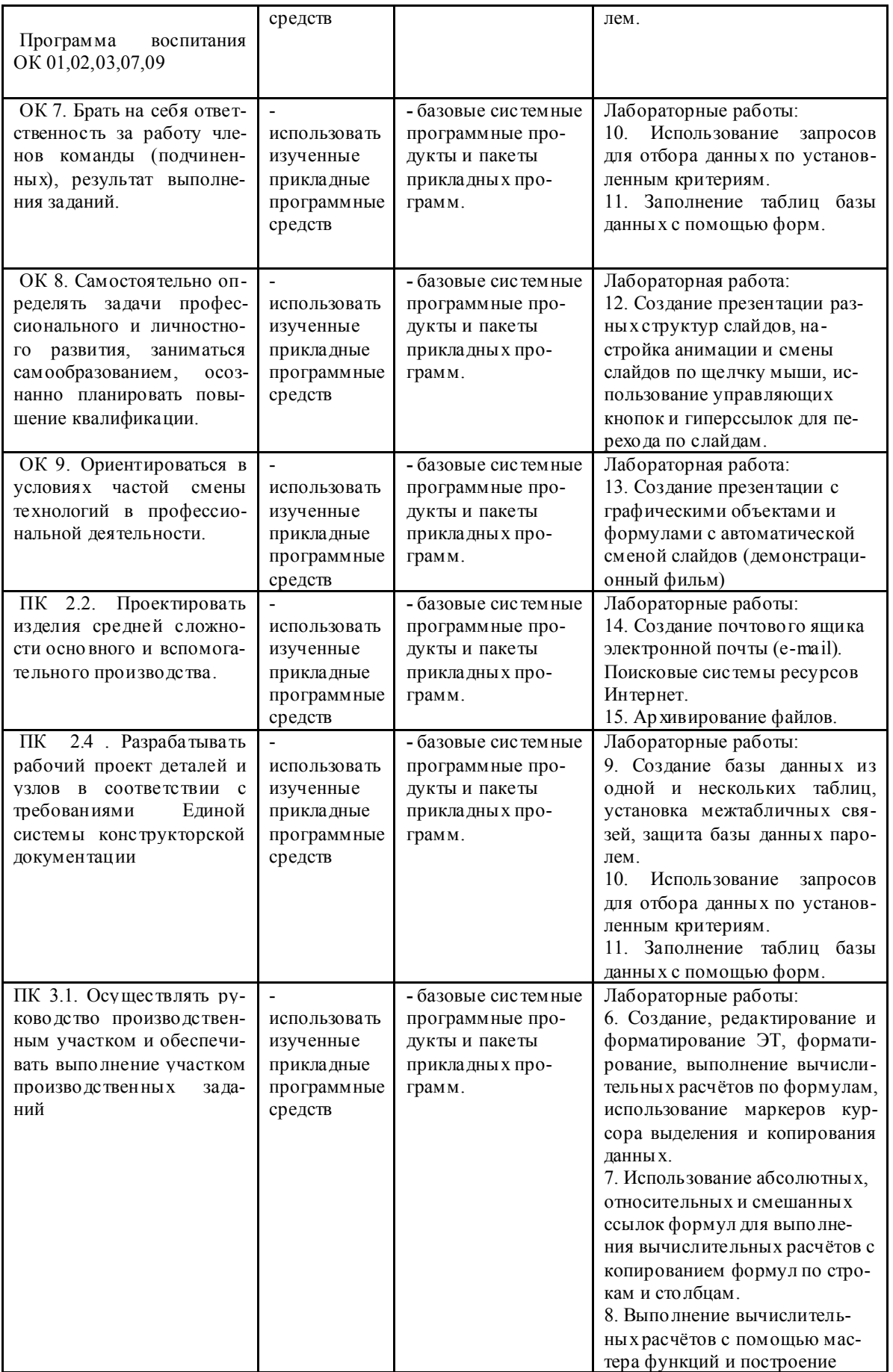

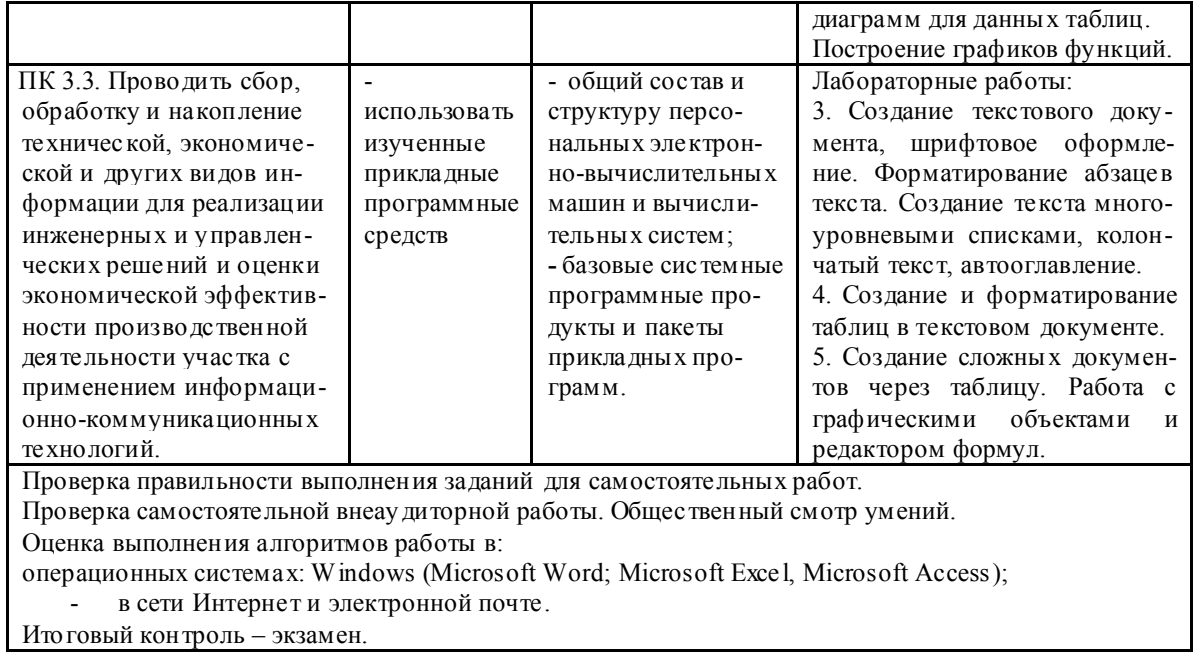